# **SSRome Manual**

### **SSRome Main-Bar Overview**

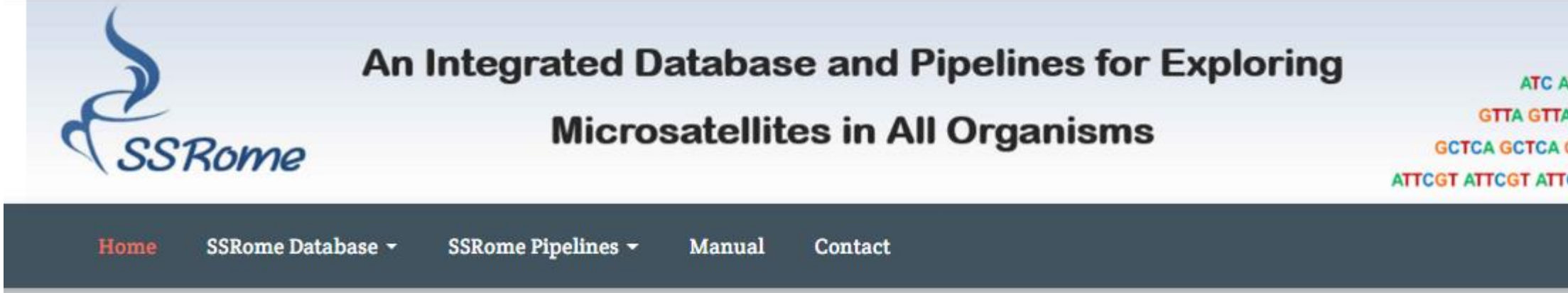

- **Home**: Navigation Bar; About SSRome; SSRome Genomic Pipeline; SSRome Transcriptomic Pipeline; SSRome Comparative Analysis Pipeline; Analyzed Genomes in SSRome Database; Analyzed ESTs in SSRome Database; Analyzed Organelle Genome's in SSRome Database; Valuable Resources, Useful Links; How to cite.
- **SSRome Database**: Statistics; Download; Database Search; SSRome Comparisons.
- **SSRome Pipelines**: SSRome Upload Files; SSRome Genomic Pipeline; SSRome Transcriptomic Pipeline; SSRome Comparative Analysis Pipeline.
- **Manual**
- **Contact**

CCCCCCCCCCCCCCCC GC GC GC GC GC GC GC GC ATC ATC ATC ATC ATC ATC ATC ATC **GTTA GTTA GTTA GTTA GTTA GTTA GTTA GCTCA GCTCA GCTCA GCTCA GCTCA GCTCA ATTCGT ATTCGT ATTCGT ATTCGT ATTCGT ATTCGT** 

### **Home Page**

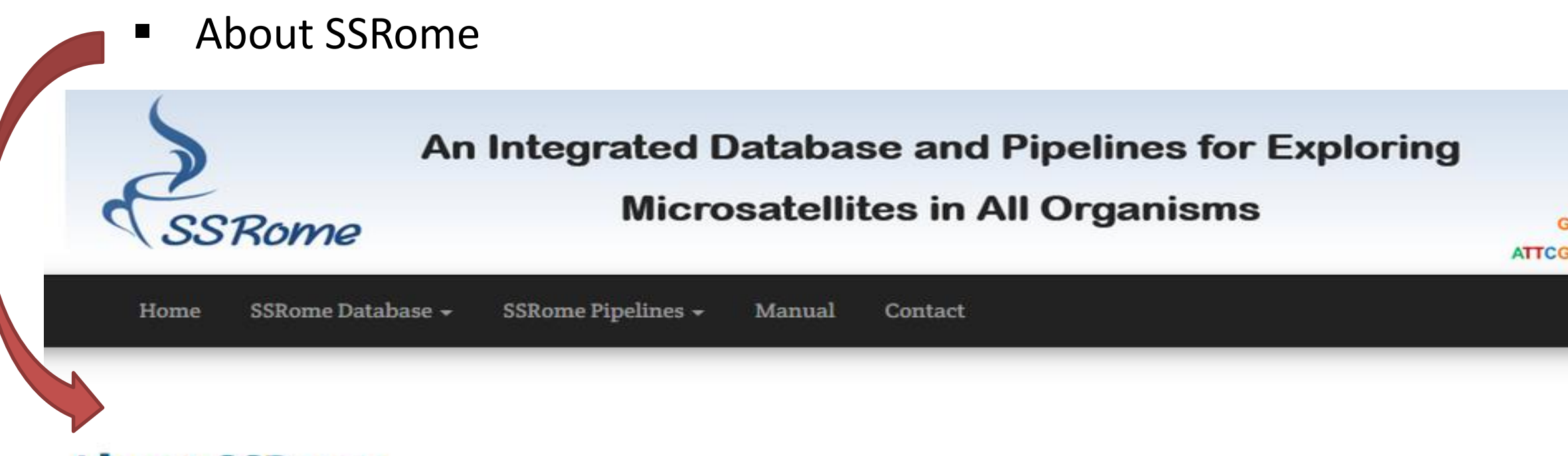

### **About SSRome**

Microsatellites, also referred to as simple sequence repeats (SSRs) or short tandem repeats (STRs) - are co-dominant molecular markers universally scattered within all organisms genomes. Microsatellites markers are highly popular due to their abundance, hyper-variability, multi-allelic, highly reproducibility and detection simplicity. Over past decades, they are extensively used in a variety of fundamental and applied biological sciences for prokaryotes, plants and animals studies. Microsatellites are also have extensively been exploited as genetic markers for diverse applications including genome mapping, genetic material characterization, population genetics and genome evolution studies.

Nowadays, with the development of genome sequencing technologies, hundreds of genome sequences have been decoded and released. This published genomes data and the availability of bioinformatics tools provides an important opportunity for scientists to identify simple sequence repeats that could be used to develop useful SSR markers. These markers can be used subsequently in different studies such as; variety identification, genetic diversity evaluation, construction of genetic linkage maps, association mapping, and marker-assisted selection.

SSRome is a comprehensive, integrated database and pipelines for microsatellites mining, classification, comparative analysis and markers development across all organisms.

**CCCCCCCCCCCCCCCC** GC GC GC GC GC GC GC GC GC ATC ATC ATC ATC ATC ATC ATC ATC **GTTA GTTA GTTA GTTA GTTA GTTA GTTA GCTCA GCTCA GCTCA GCTCA GCTCA GCTCA** ATTCGT ATTCGT ATTCGT ATTCGT ATTCGT ATTCGT

### **Home Page**

### **SSRome Genomic Pipeline (SGP)**

■ SSRome Genomic Pipeline

SSRome Genomic Pipeline (SGP) is a userfriendly tool can help scientists to identify and localize microsatellites at the Genome-wide level. The SGP tool can classify generated results into 'SSR repeats unique to genic regions', 'SSR repeats unique<br>to intergenic regions' and 'SSR repeats overlapped<br>between genic and intergenic regions'. In addition, SSRome Genomic Pipeline includes adjustable SSR repeat unit and primer design parameters and user selectivity to design SSR primers in genic regions only, or in intergenic regions only or in both across the whole genomic regions.

## **SSRome Transcriptomic** Pipeline

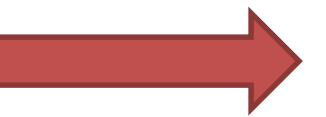

### **SSRome Transcriptomic Pipeline (STP)**

SSRome Transcriptomic Pipeline (STP) is a user-friendly tool can identify and localize microsatellites at whole Transcriptomicwide level (RNA-Seq data) or short cDNA sequences. The STP pipeline can perform SSRs mining at both assembled RNA<br>Sequences with or without annotation information. In the case of providing STP with RNA Sequences without annotation information, STP will BLAST the RNA-sequences against local NCBI database to elucidate their best matching. In addition, SSRome Transcriptomic Pipeline includes adjustable SSR repeat unit and primer design parameters.

 SSRome Comparative Analysis Pipeline

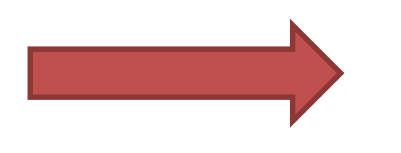

### **SSRome Comparative Analysis Pipeline (SCAP)**

SSRome Comparative Analysis Pipeline (SCAP) is a userfriendly pipeline can compare identified SSR motifs of any organism as generated using SSRome pipelines or any other SSR detection tools against the SSRome database. The SCAP pipeline will deliver comparing results in form of unique SSR motifs of submitted sequence (if found) and full comparative profile of this sequence in relevant of other organisms available in SSRome database.

 $ss$ 

**SR** 

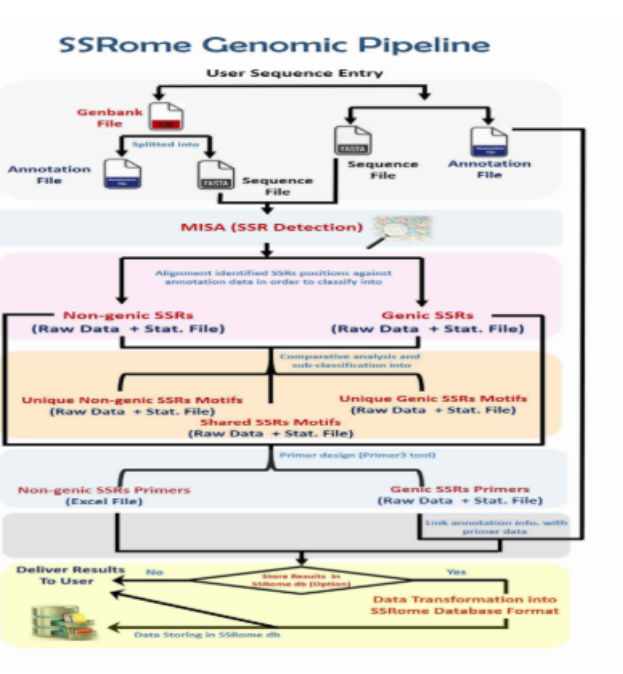

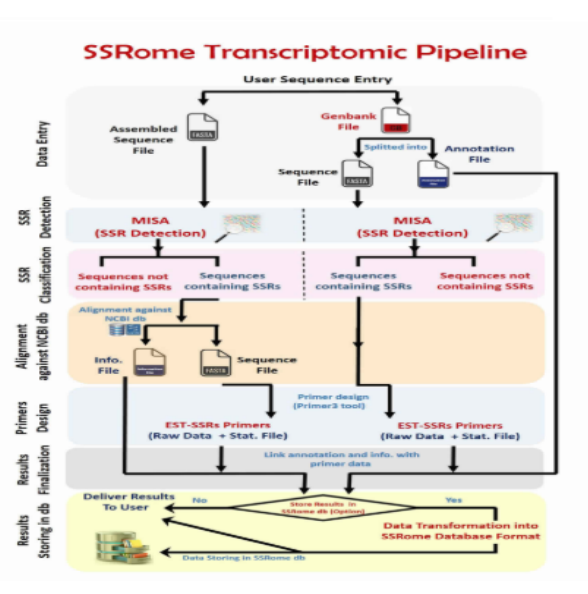

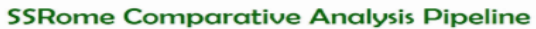

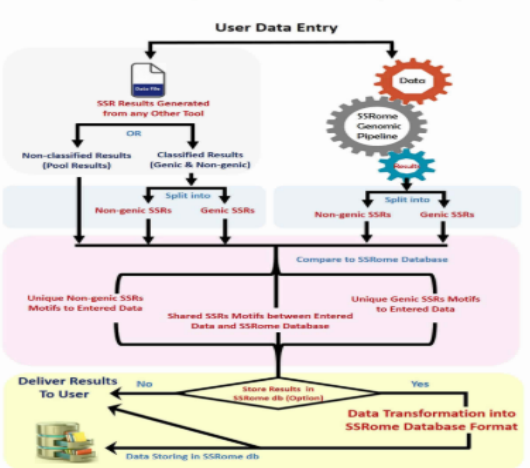

### **Home Page**

### **Analyzed Genomes in SSRome Database**

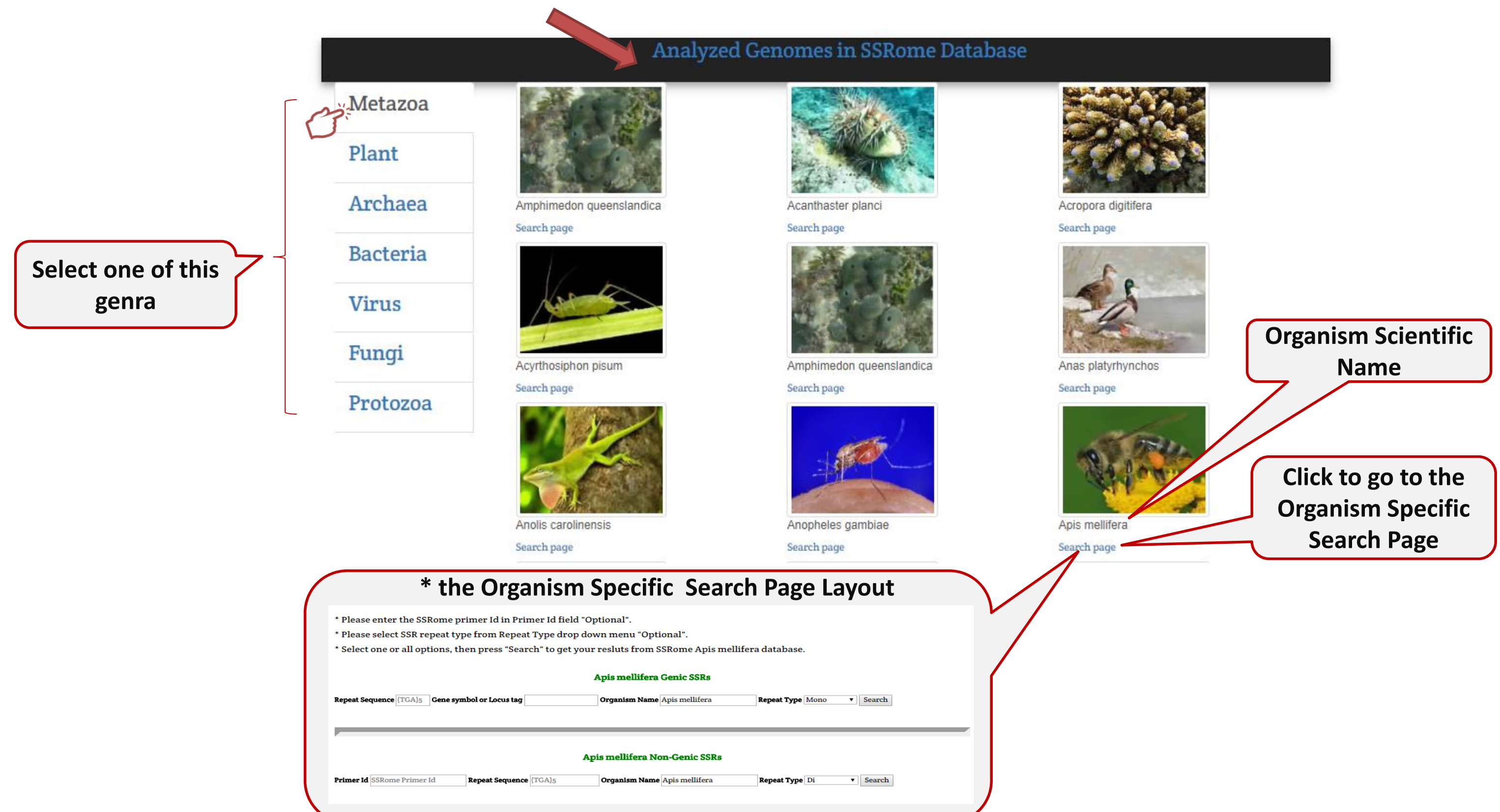

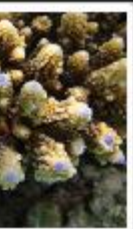

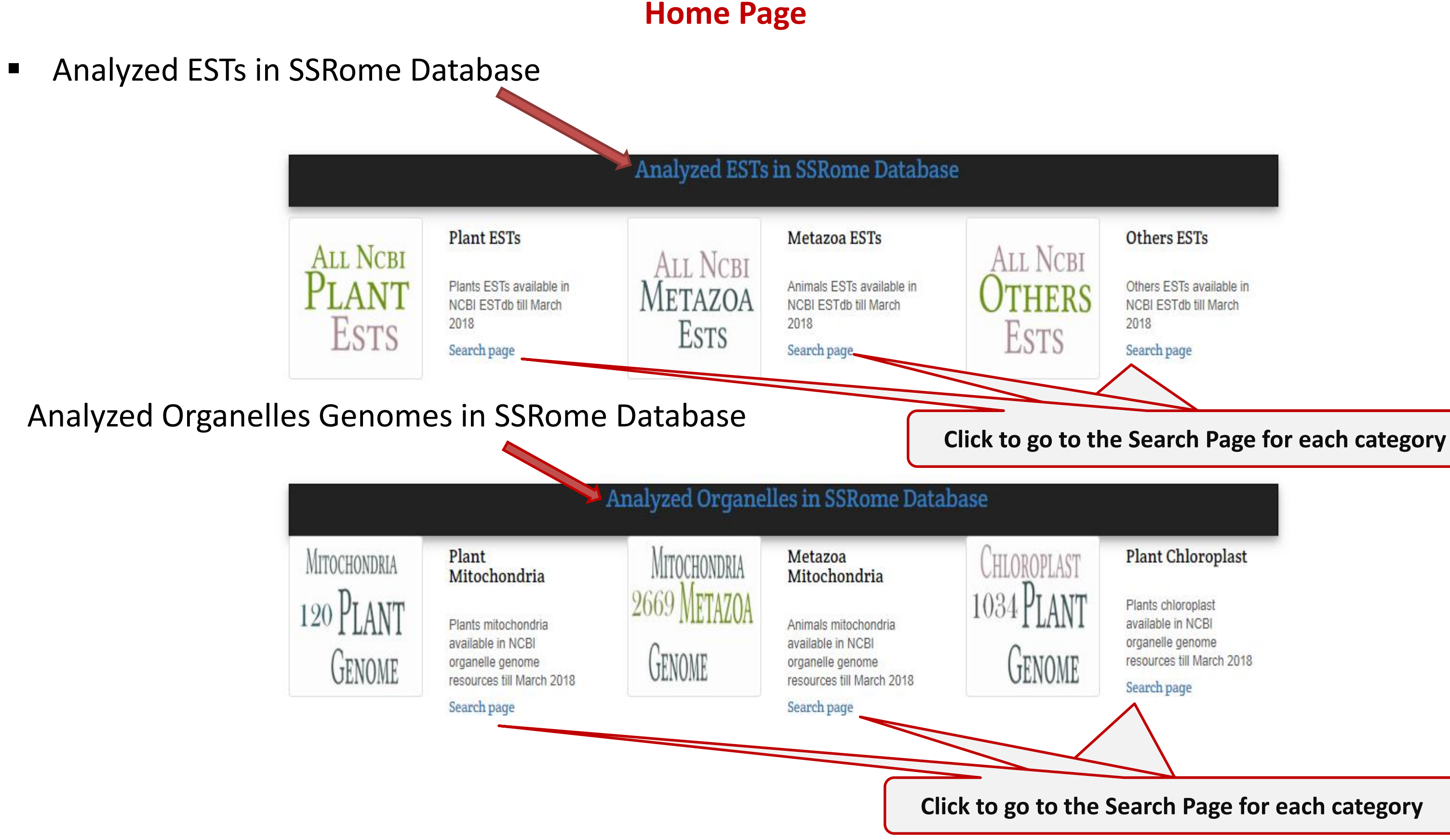

 $\blacksquare$ 

- 
- 
- 

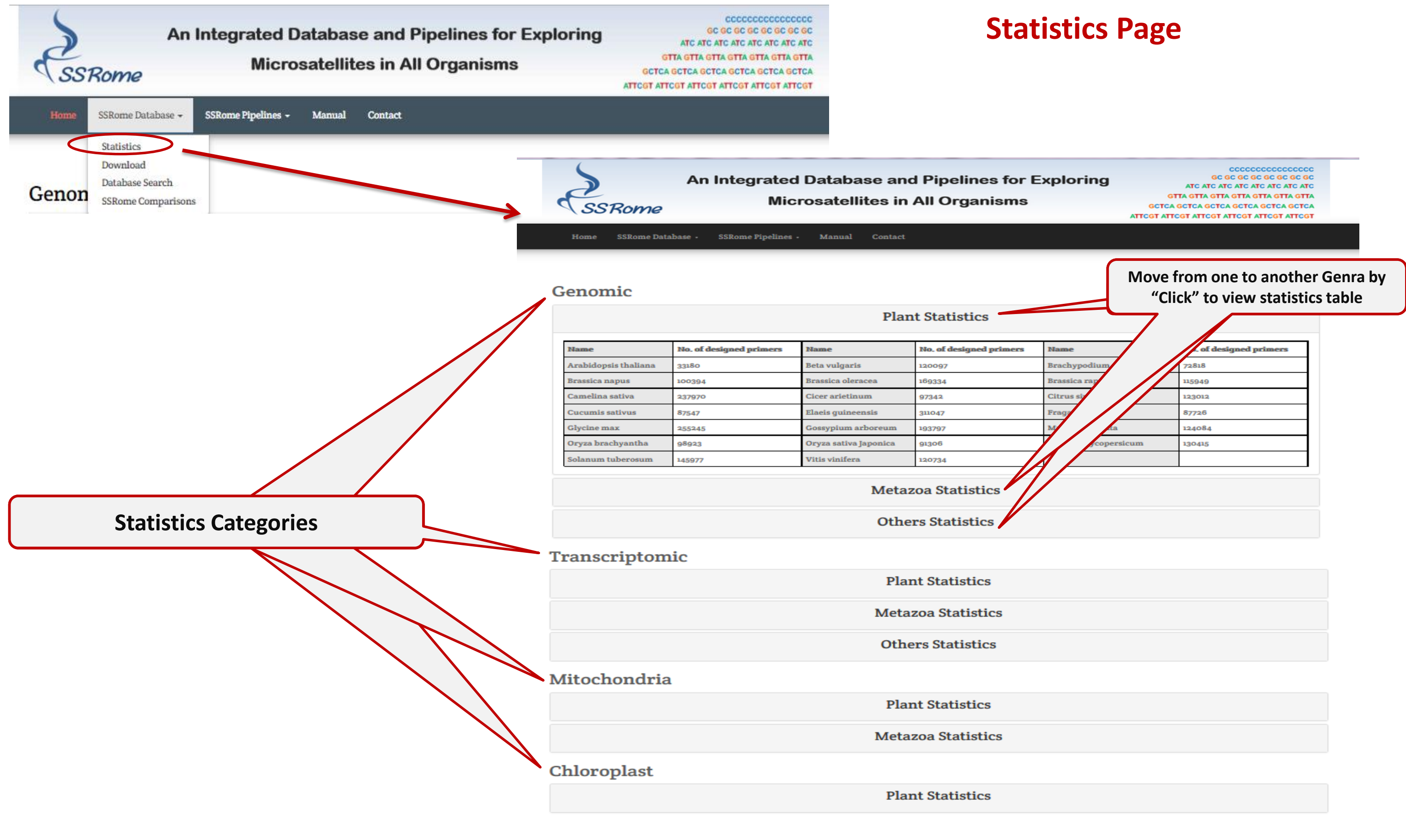

### **Download Page**

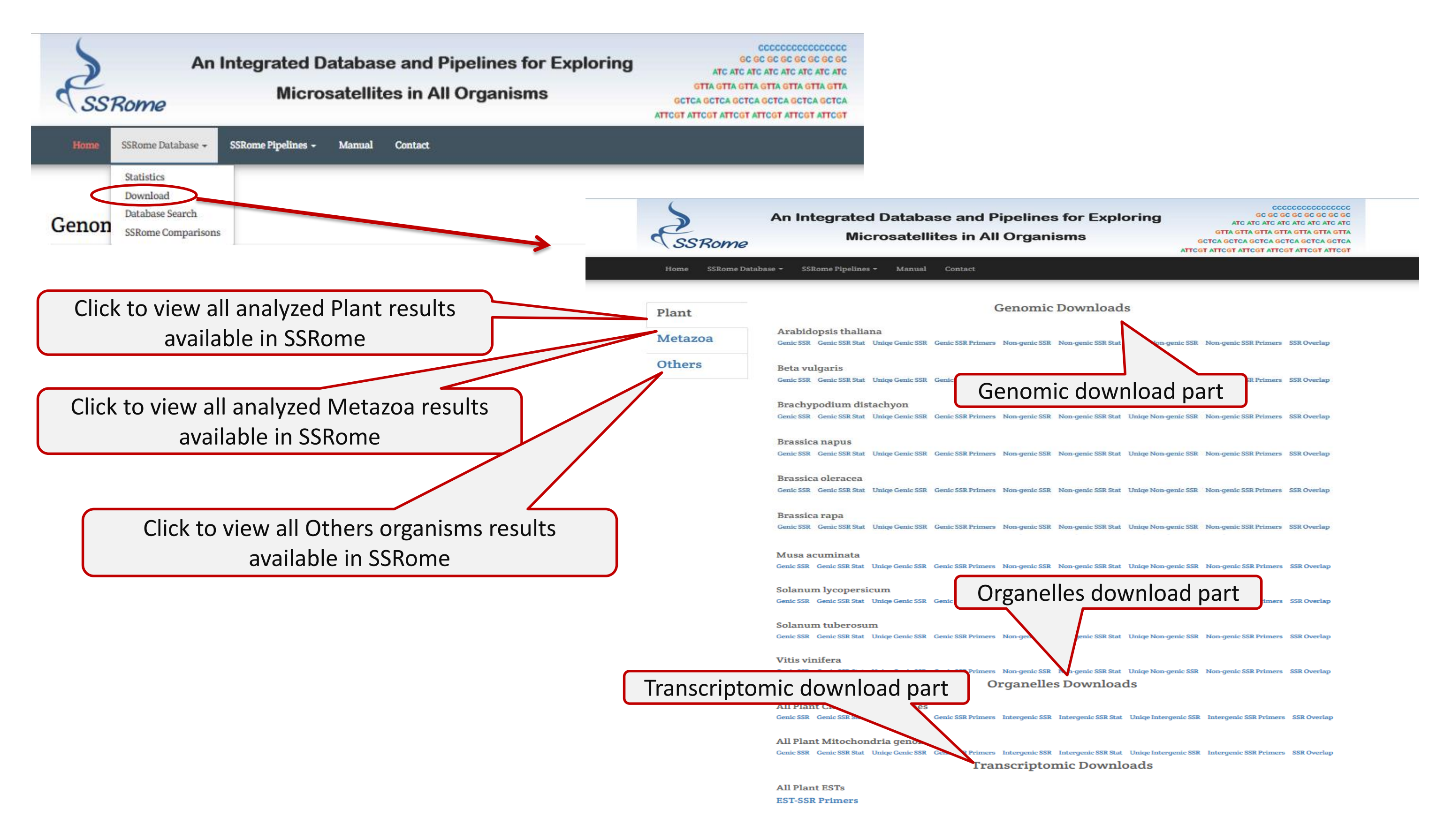

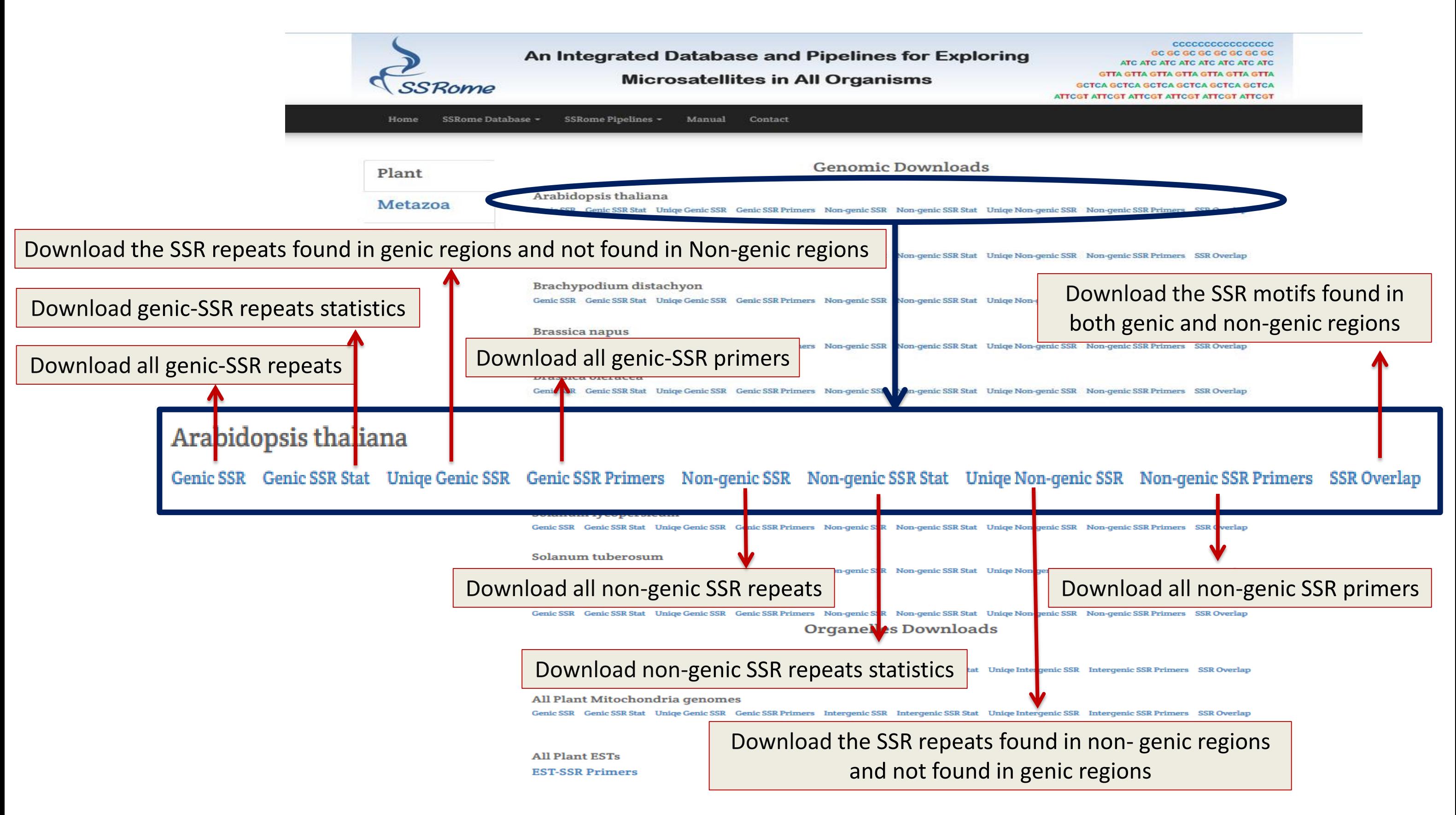

### **Download Page**

### **Search Page**

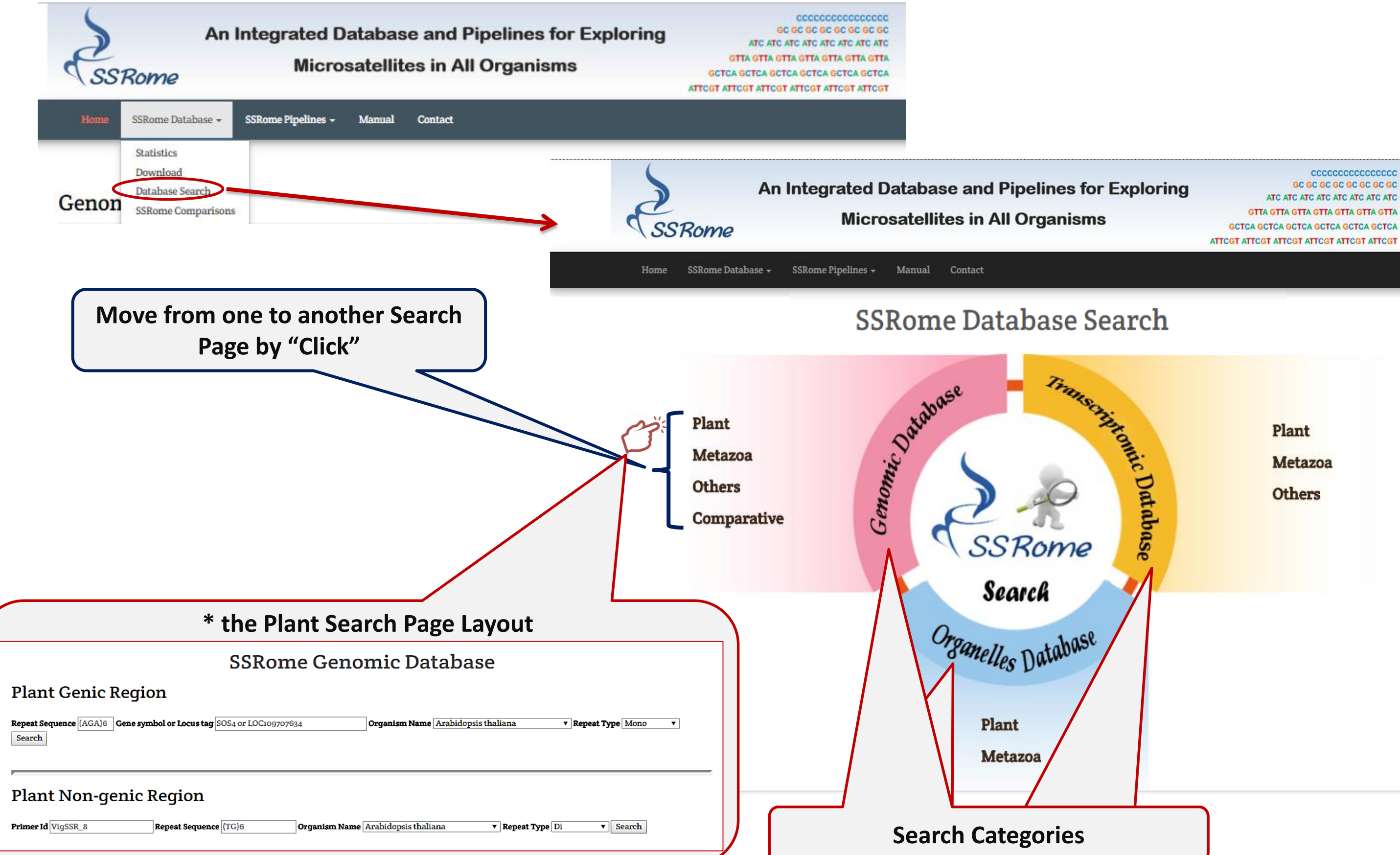

GC GC GC GC GC GC GC GC ATC ATC ATC ATC ATC ATC ATC ATC **GTTA GTTA GTTA GTTA GTTA GTTA GTTA GCTCA GCTCA GCTCA GCTCA GCTCA GCTCA** 

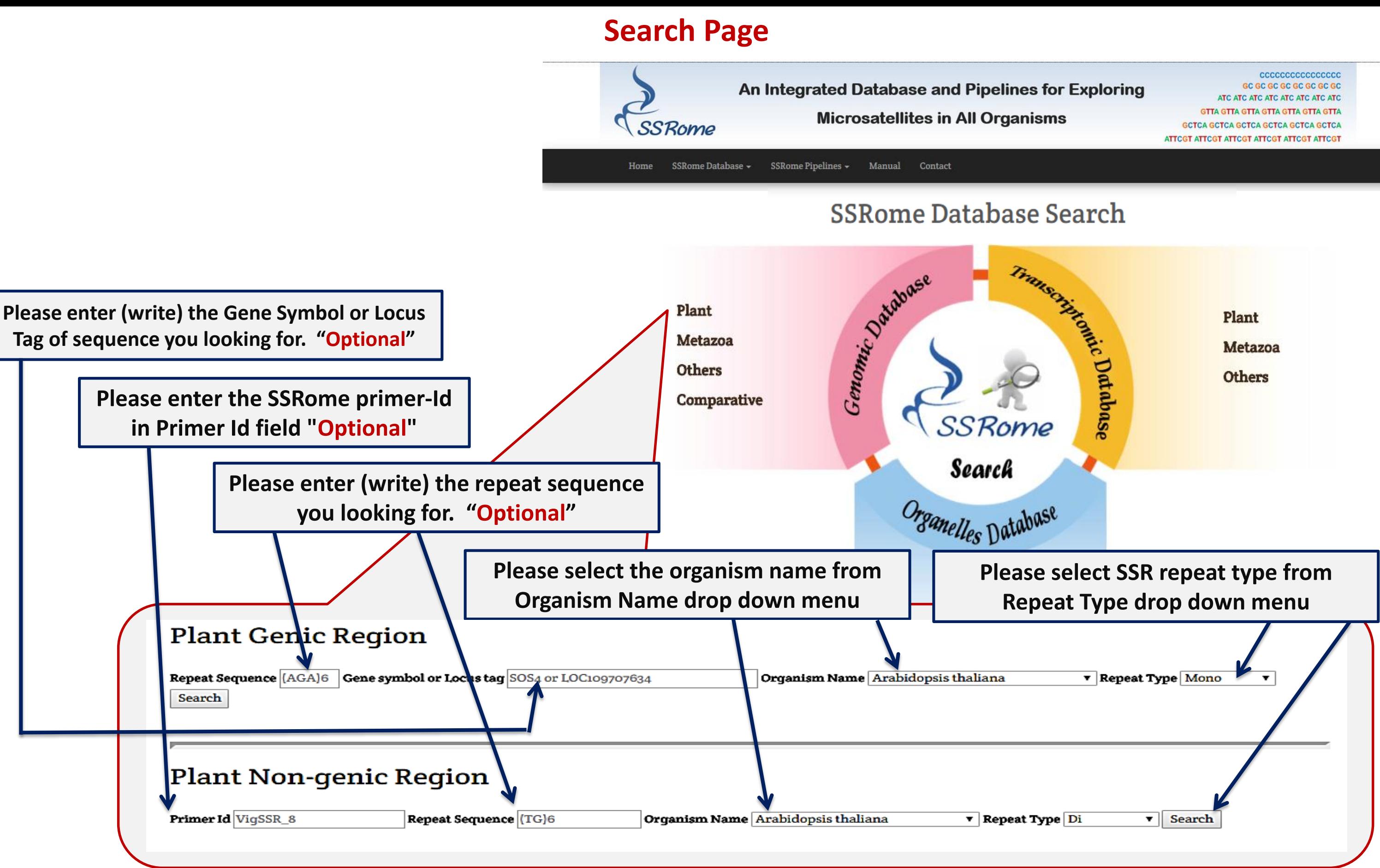

### **Comparisons Page**

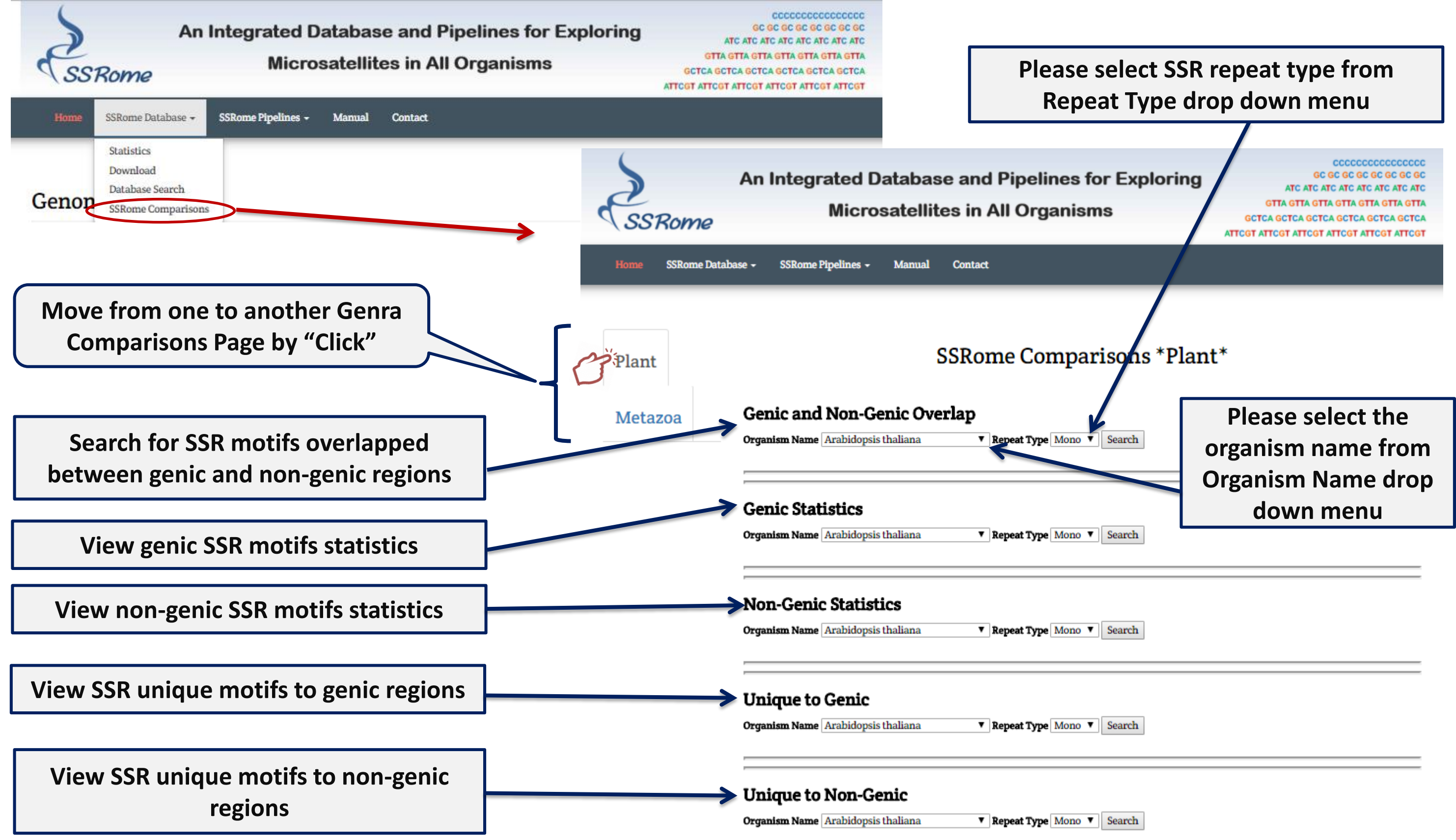

### **SSRome Upload Files page**

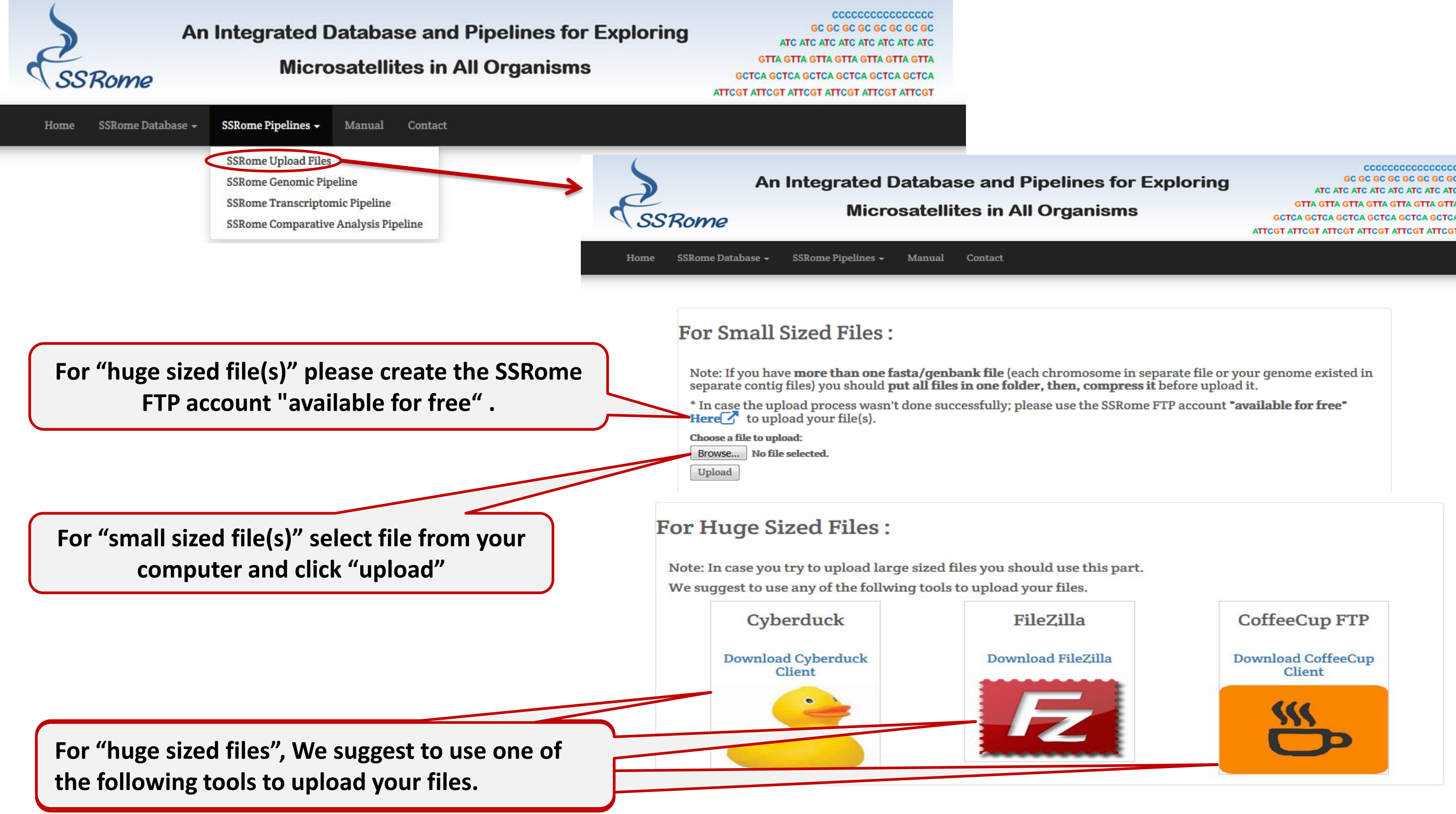

GC GC GC GC GC GC GC GC ATC ATC ATC ATC ATC ATC ATC ATC **GTTA GTTA GTTA GTTA GTTA GTTA GTT GCTCA GCTCA GCTCA GCTCA GCTCA GCTCA** 

### **SSRome Genomic Pipeline page (Part-1)**

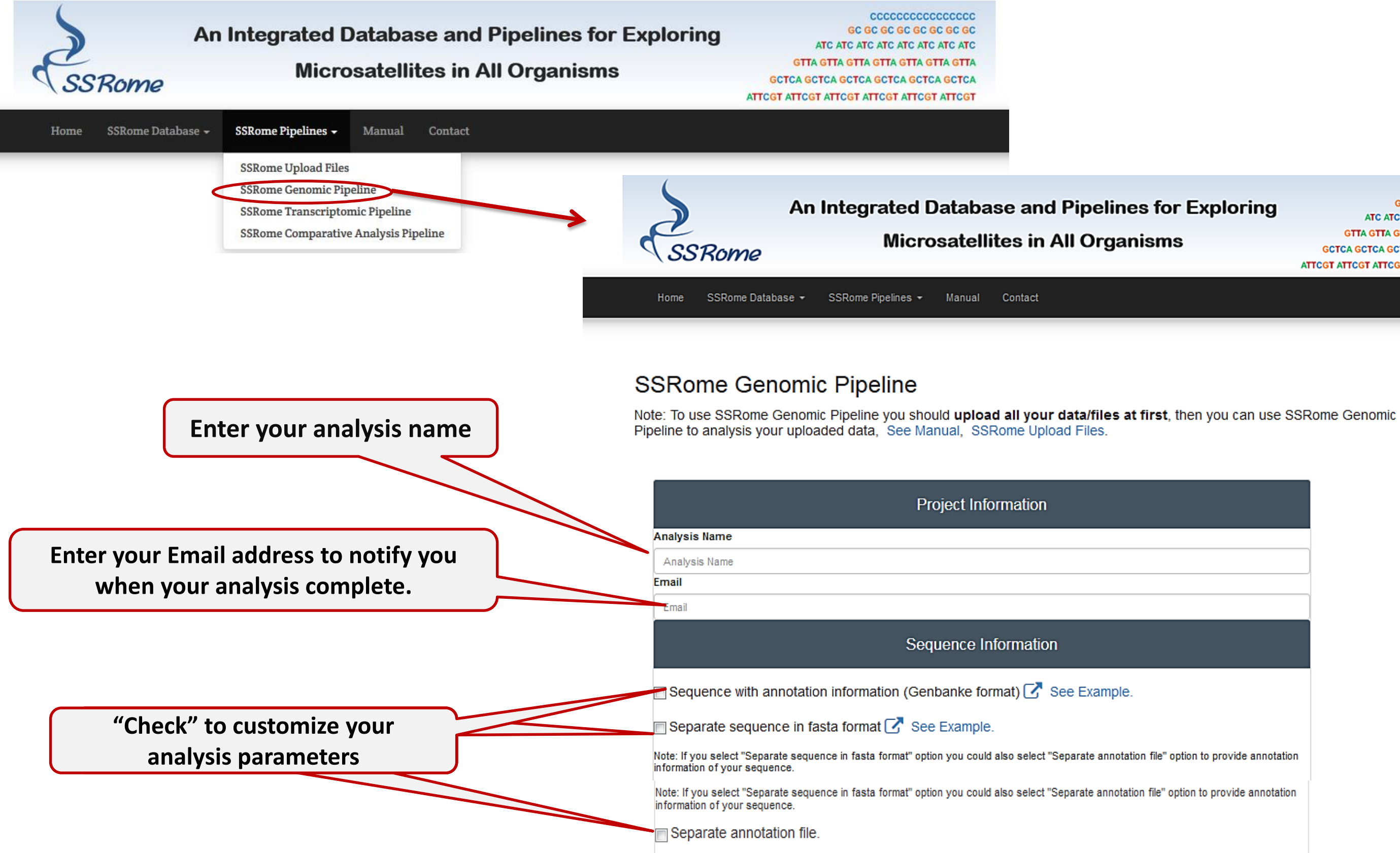

cccccccccccccccc GC GC GC GC GC GC GC GC ATC ATC ATC ATC ATC ATC ATC ATC **GTTA GTTA GTTA GTTA GTTA GTTA GTTA GCTCA GCTCA GCTCA GCTCA GCTCA GCTCA** ATTCGT ATTCGT ATTCGT ATTCGT ATTCGT ATTCGT

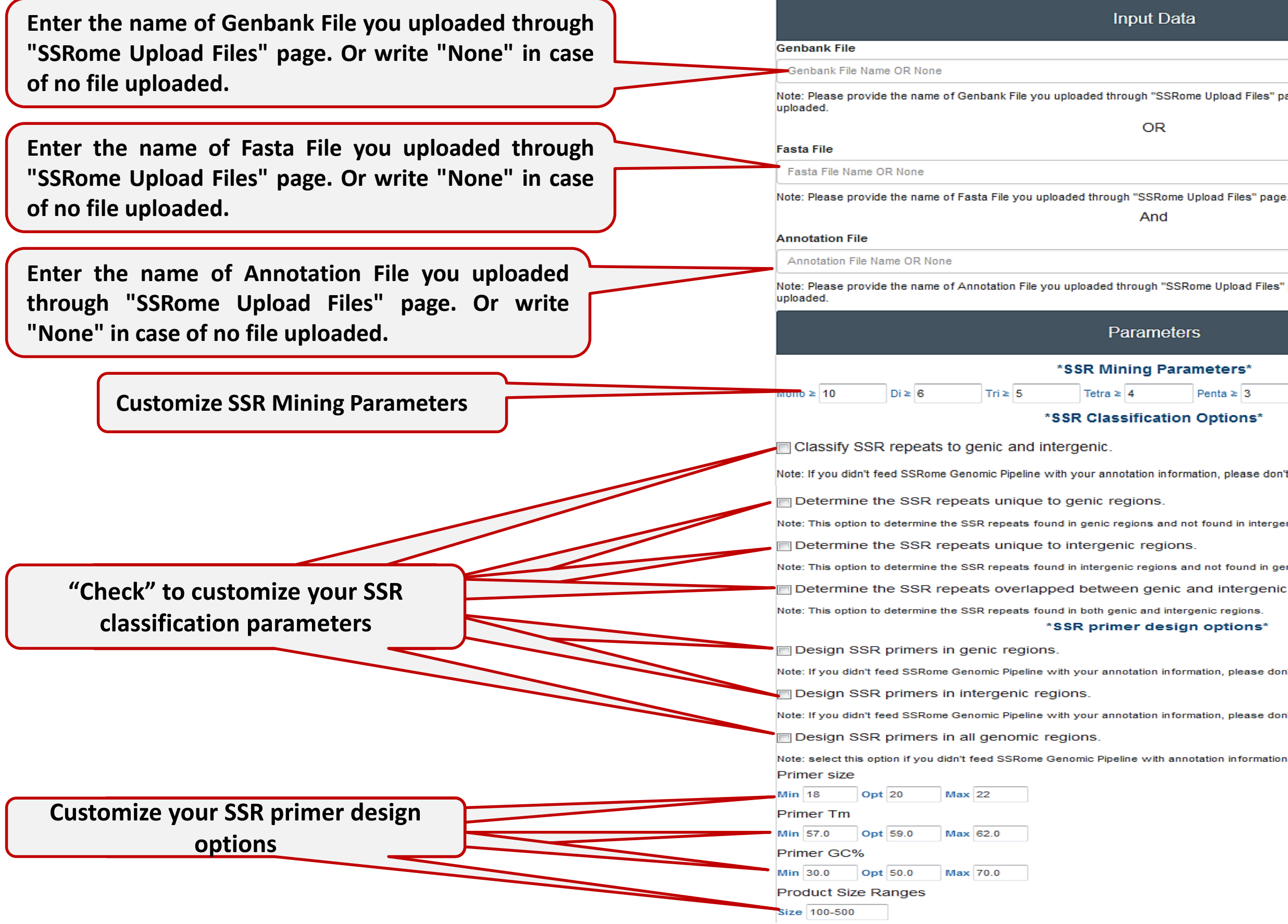

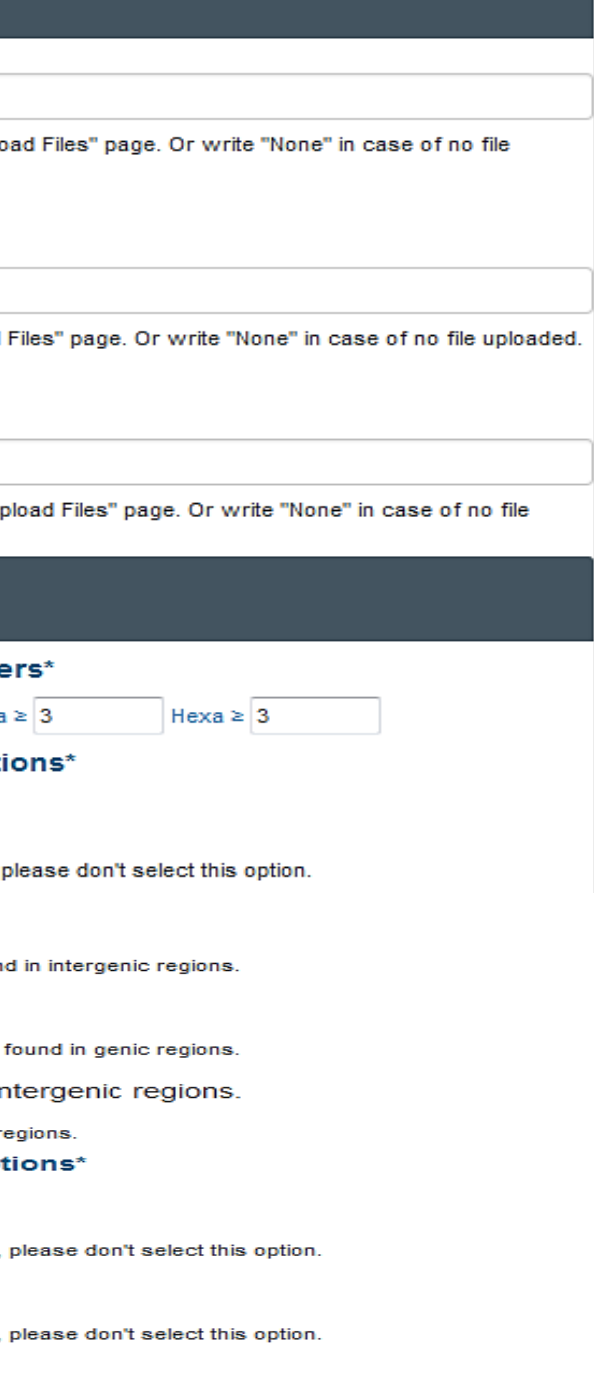

### **SSRome Genomic Pipeline page (Part-2)**

### **SSRome Genomic Pipeline page (Part-3)**

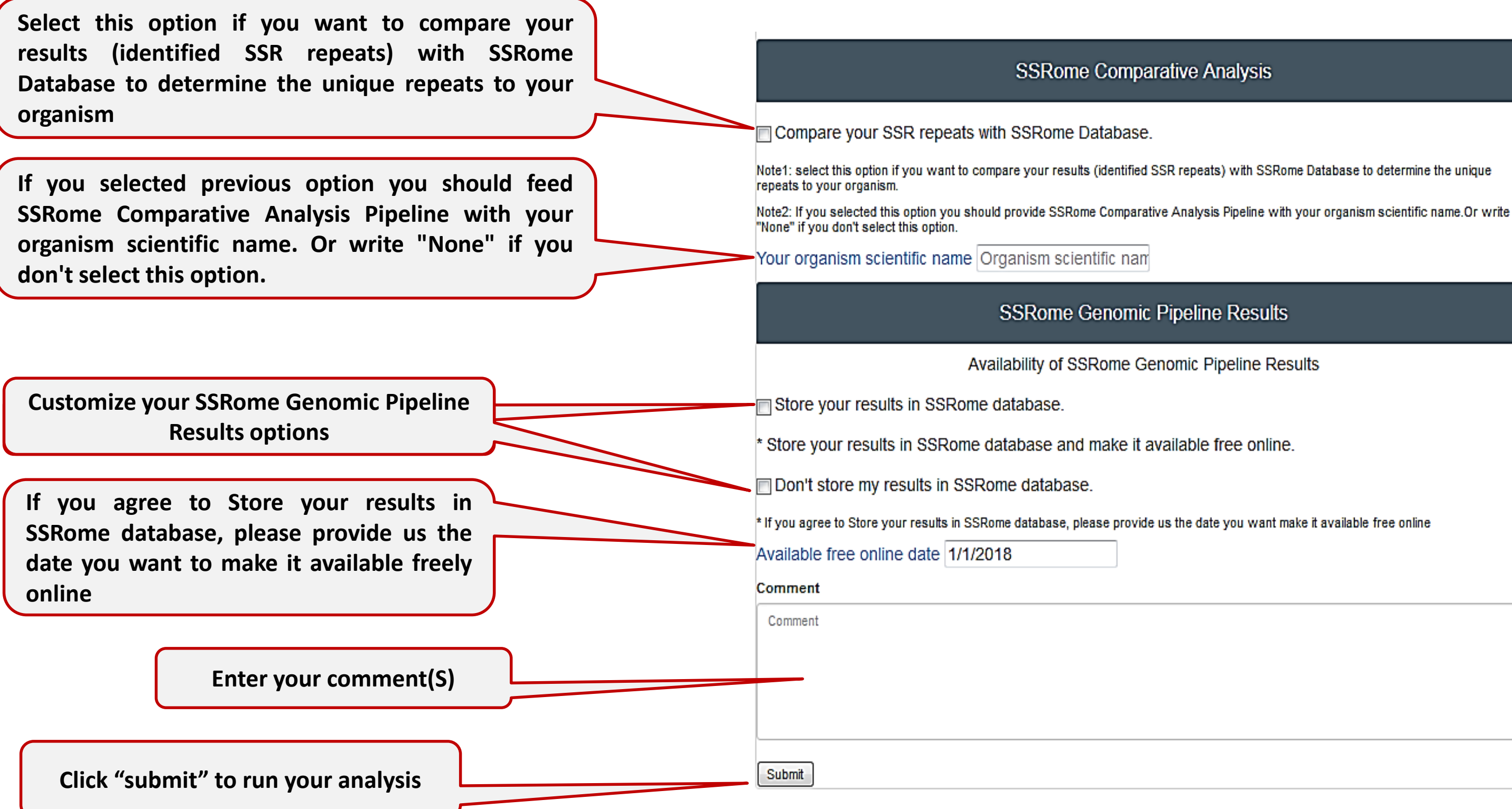

### **SSRome Transcriptomic Pipeline (Part-1)**

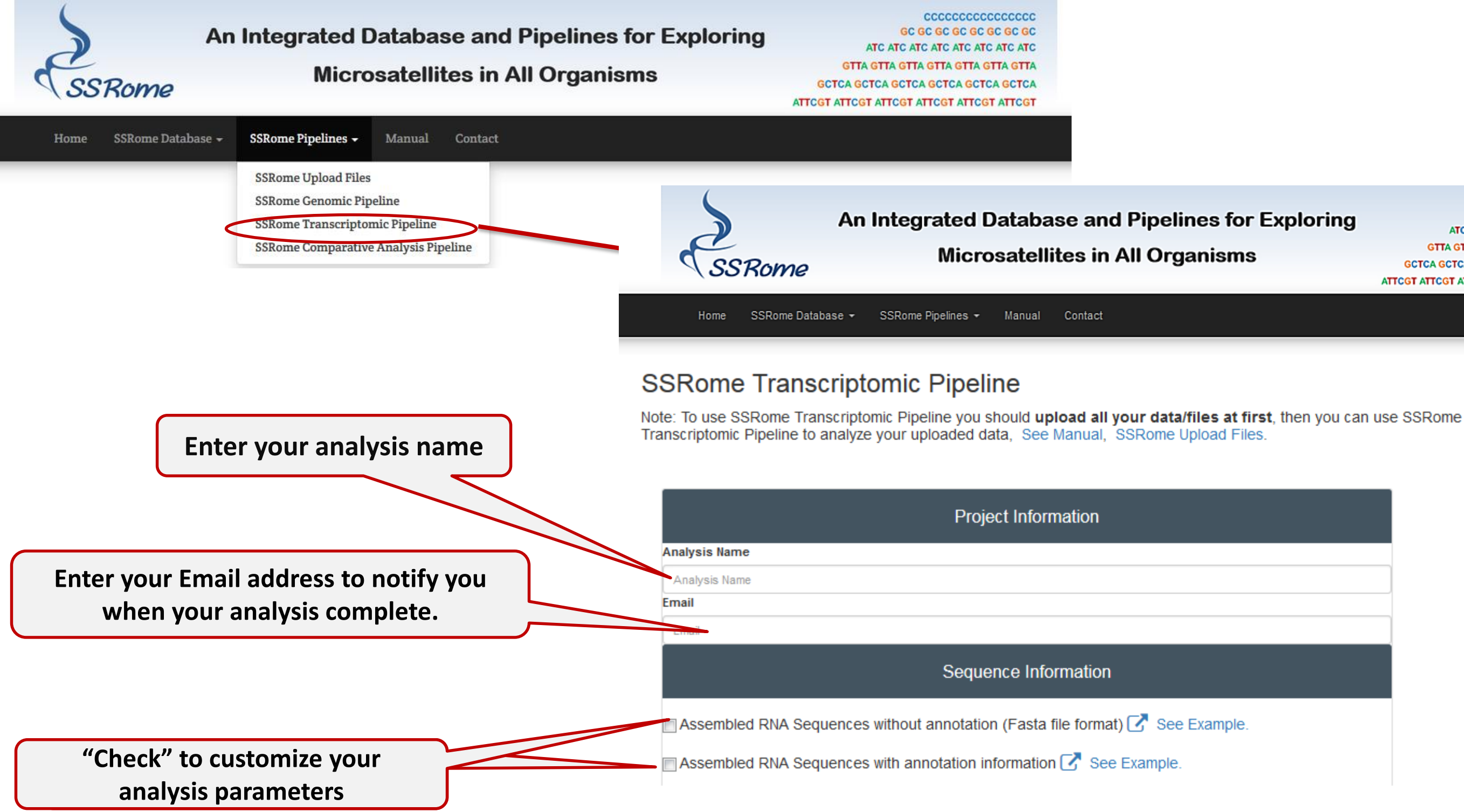

CCCCCCCCCCCCCCC GC GC GC GC GC GC GC GC ATC ATC ATC ATC ATC ATC ATC ATC **GTTA GTTA GTTA GTTA GTTA GTTA GTTA GCTCA GCTCA GCTCA GCTCA GCTCA GCTCA** ATTCGT ATTCGT ATTCGT ATTCGT ATTCGT ATTCGT

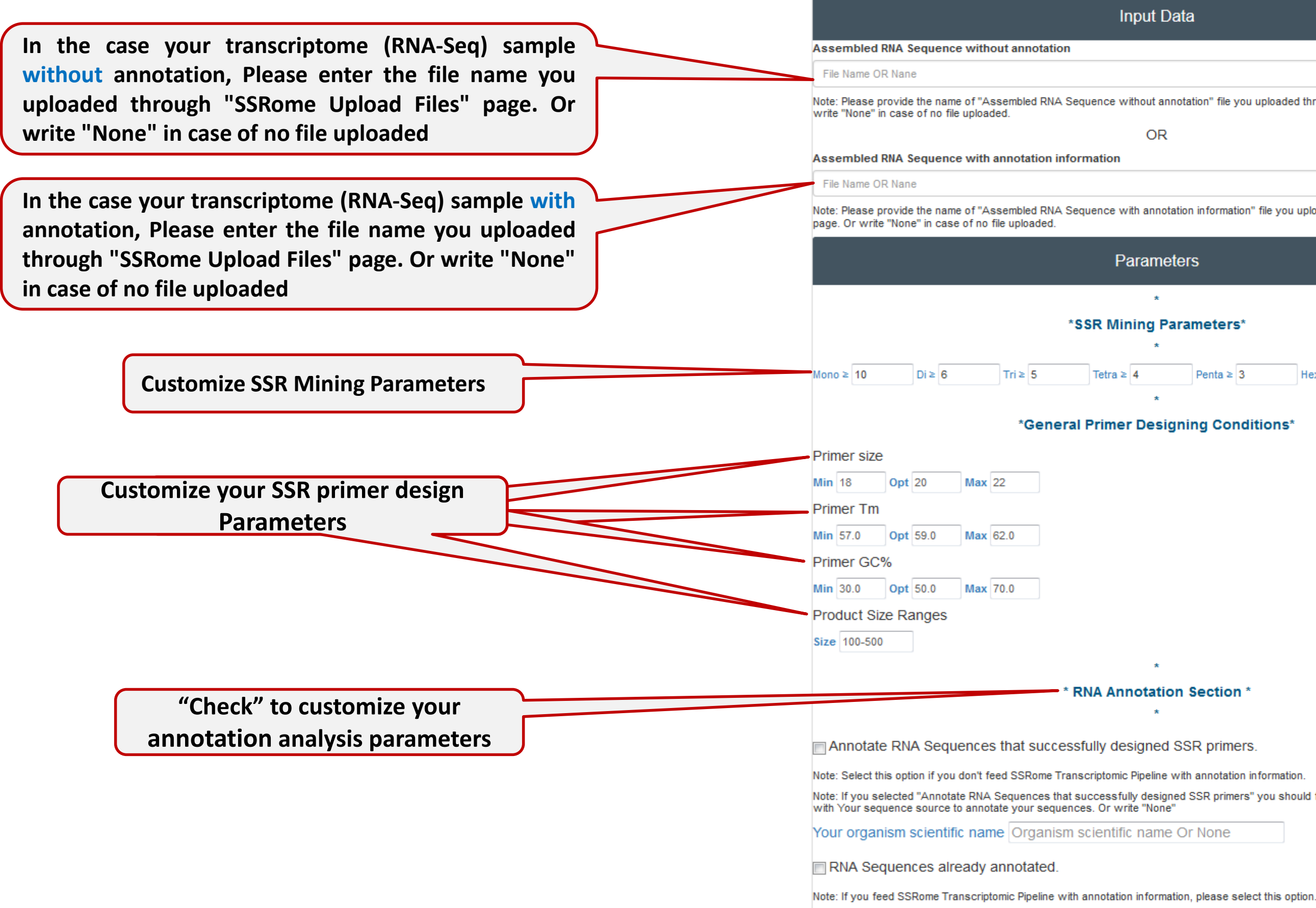

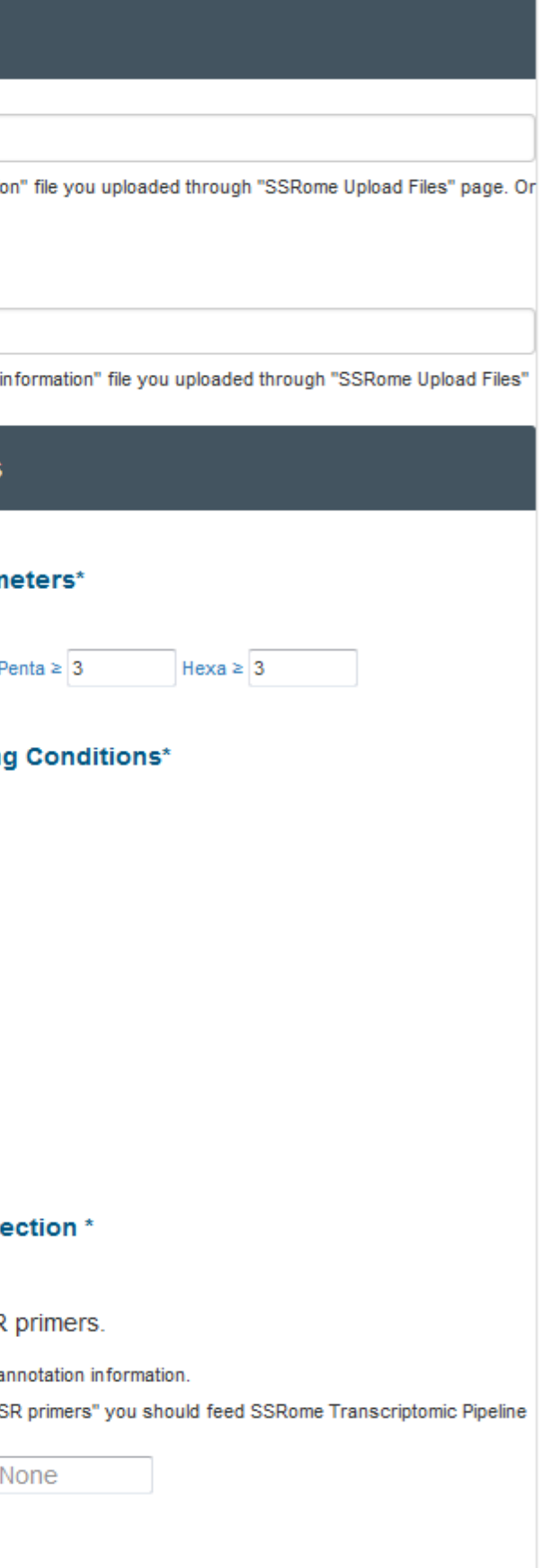

### **SSRome Transcriptomic Pipeline (Part-2)**

# **SSRome Transcriptomic Pipeline (Part-3)**

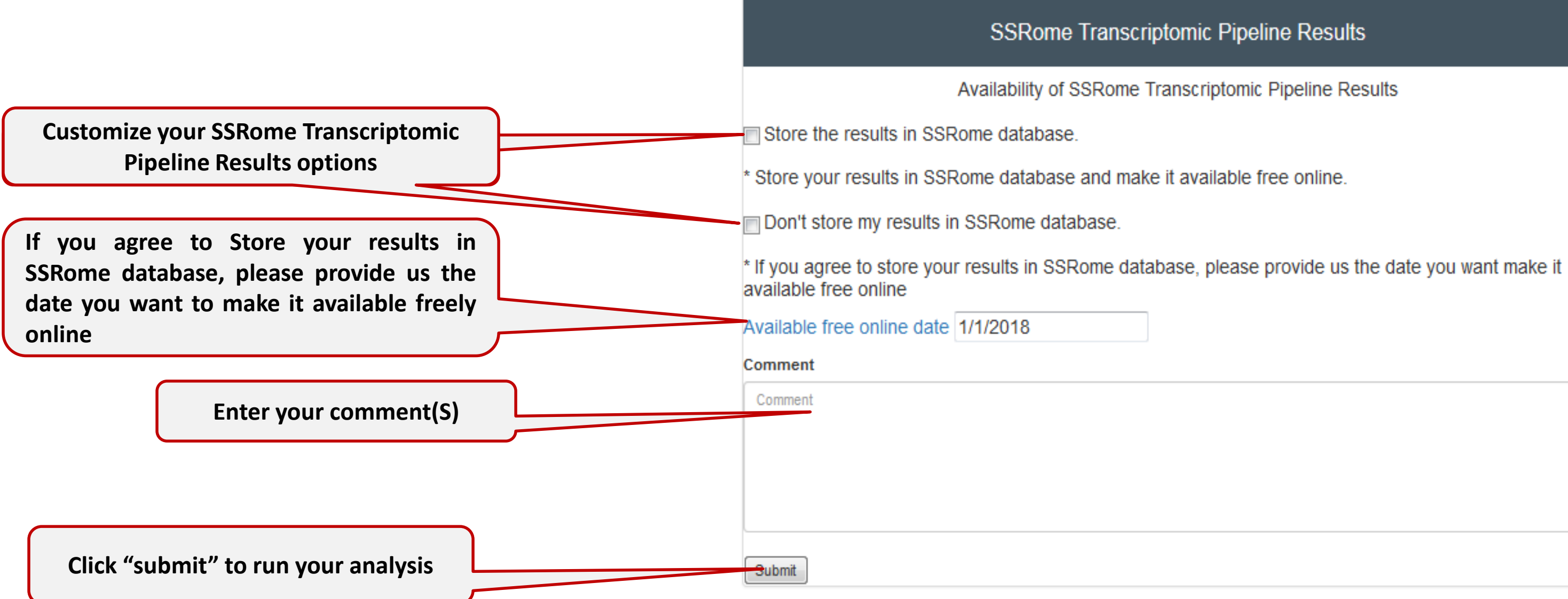

### **SSRome Comparative Analysis Pipeline (Part-1)**

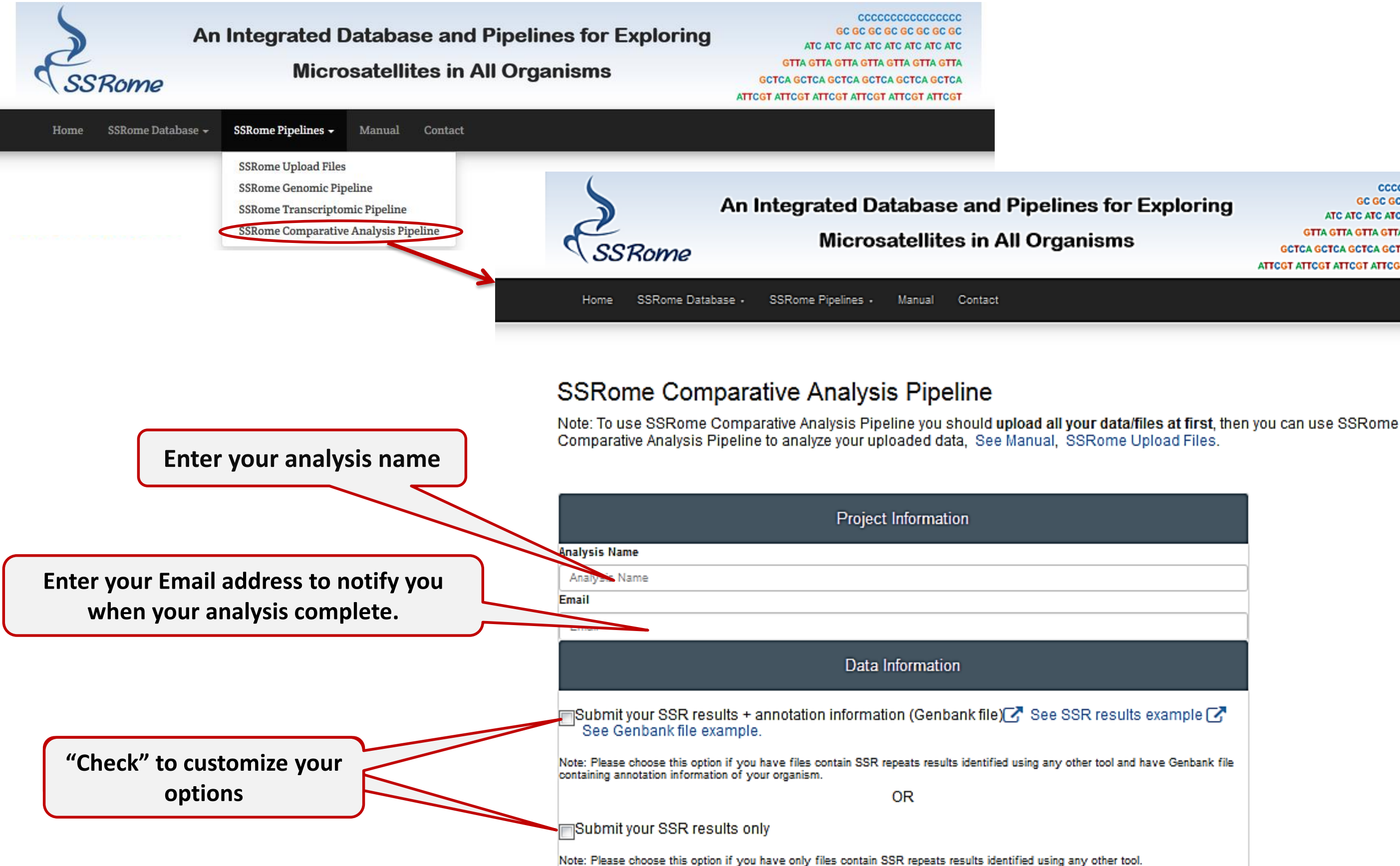

cccccccccccccccc GC GC GC GC GC GC GC GC ATC ATC ATC ATC ATC ATC ATC ATC GTTA GTTA GTTA GTTA GTTA GTTA GTTA **GCTCA GCTCA GCTCA GCTCA GCTCA GCTCA** ATTCGT ATTCGT ATTCGT ATTCGT ATTCGT ATTCGT

### **SSRome Comparative Analysis Pipeline (Part-2)**

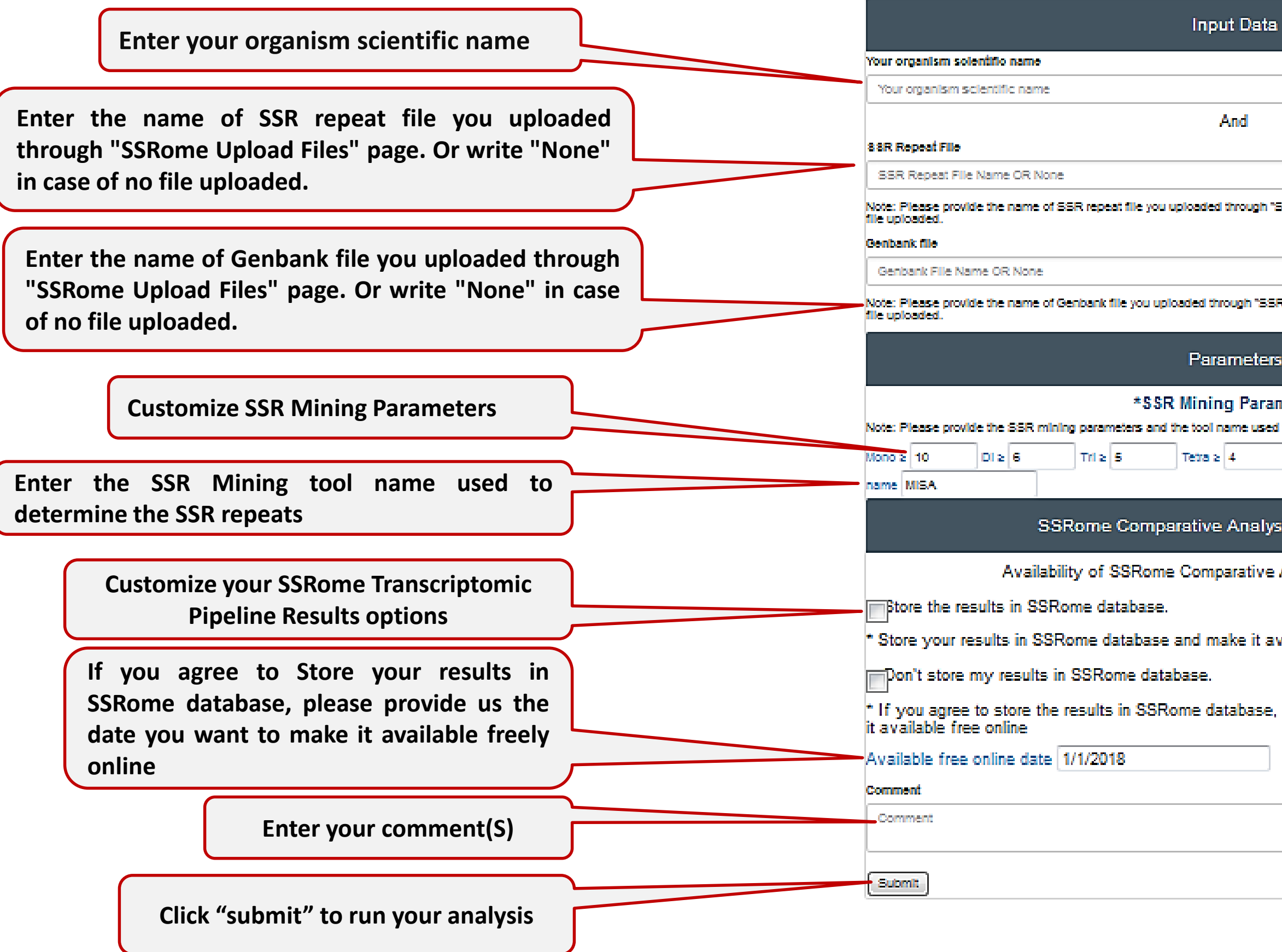

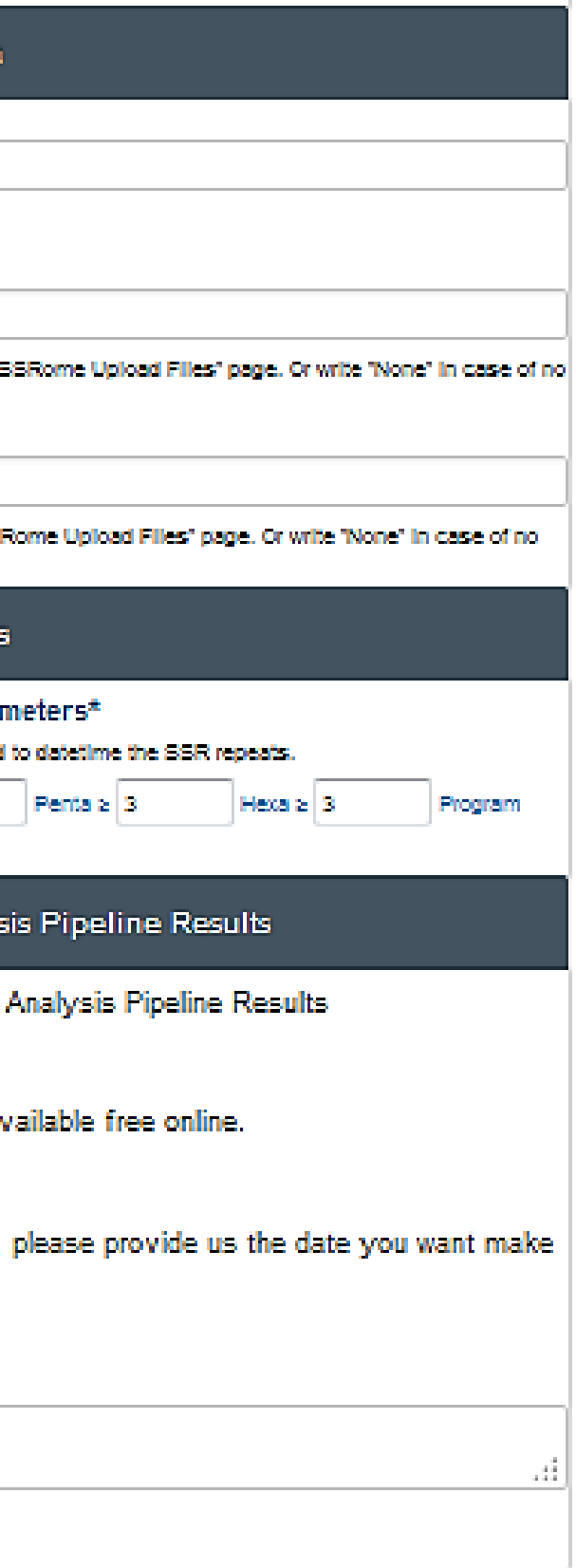

# **For any further questions please contact us**